MÄRZ 2024

# MEIN MATTERSBURG.GV.AT

BENUTZERBEREICH DER HOMEPAGE DER STADTGEMEINDE MATTERSBURG

ANLEITUNG ZUR ERSTELLUNG EINES BENUTZERKONTOS

presse@mattersburg.bgld.gv.at

## **Inhalt:**

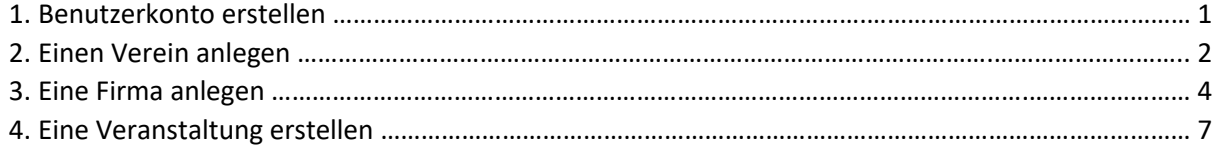

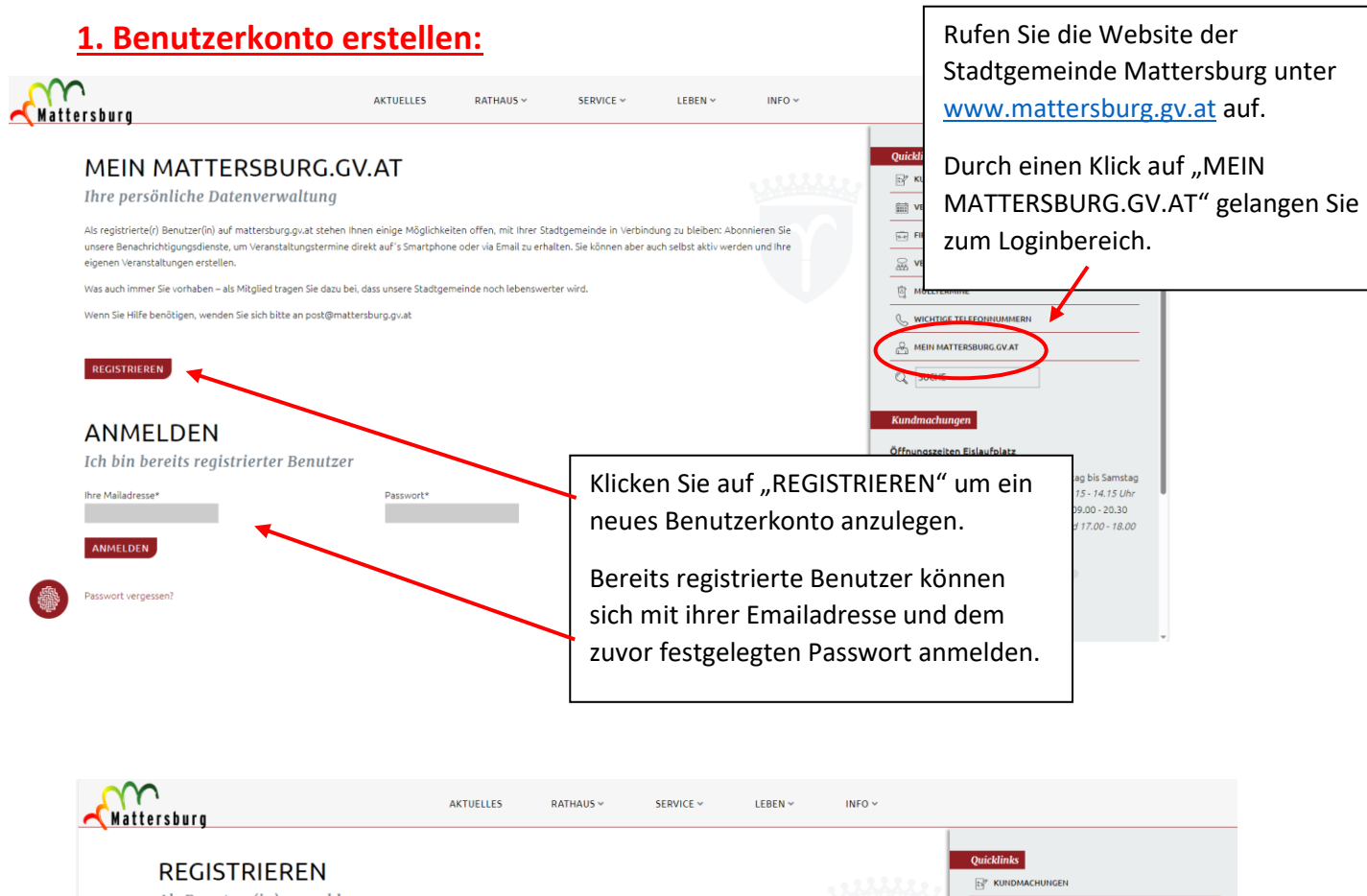

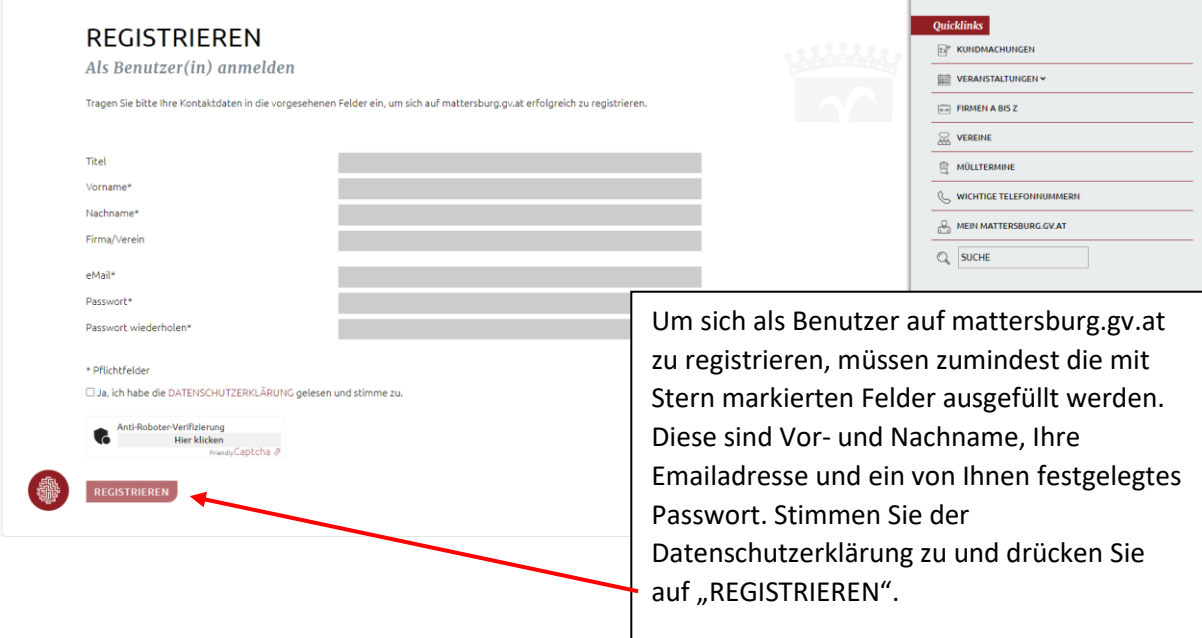

Anschließend erhalten Sie eine Email mit einem Bestätigungslink. Klicken Sie auf den Bestätigungslink um Ihre Registrierung abzuschließen.

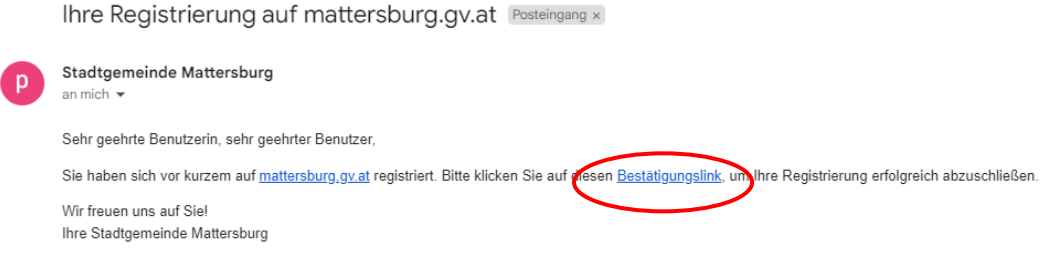

Sie können sich jetzt mit Ihrer Emailadresse und Ihrem Passwort auf mattersburg.gv.at einloggen.

#### **2. Einen Verein anlegen:**

Die zahlreichen Vereine in der Stadtgemeinde Mattersburg sorgen für ein buntes und vielseitiges Jahresprogramm. Daher geben wir unter dem Menüpunkt "Vereine" genau diesen eine Plattform, um sich zu präsentieren.

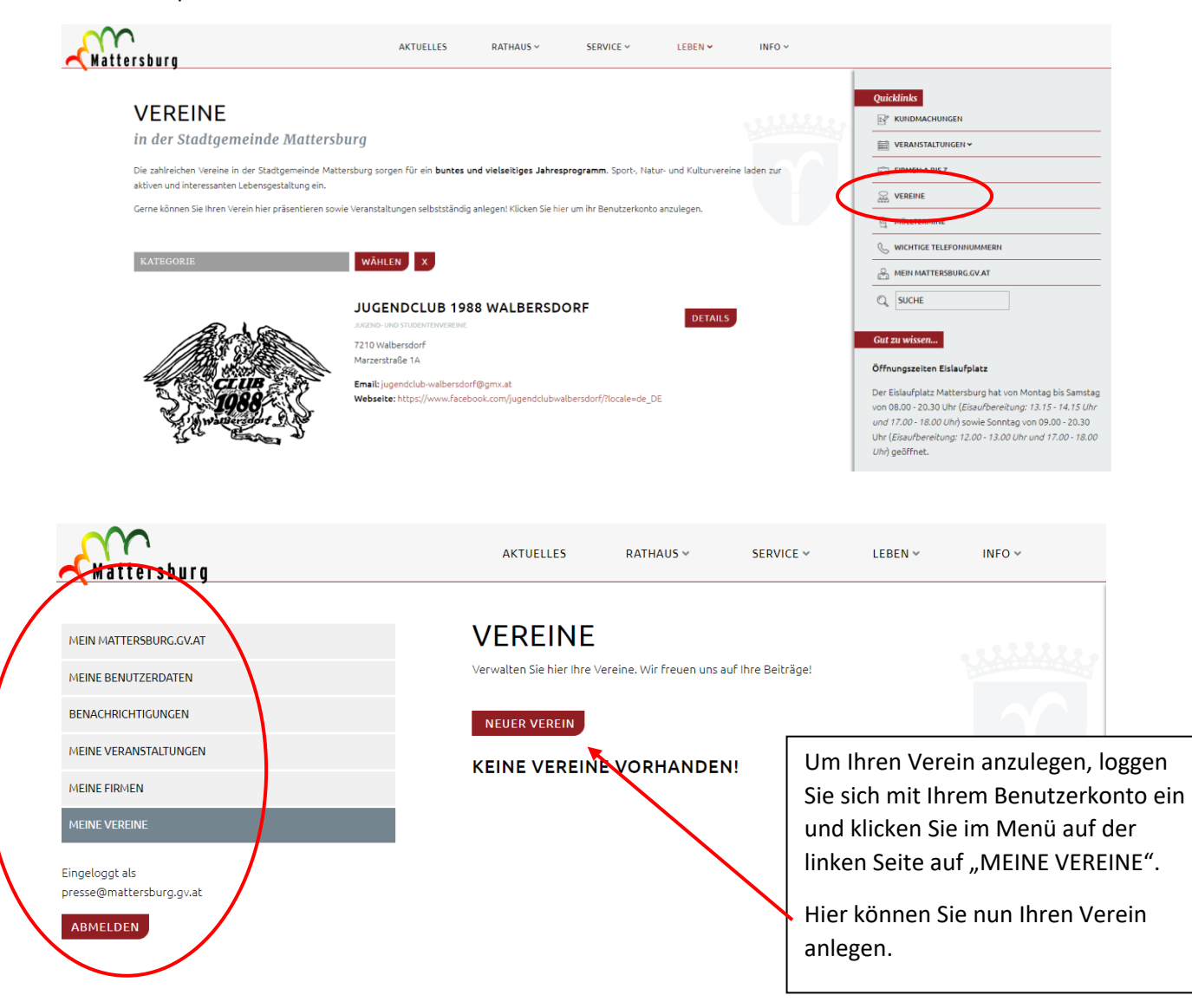

Wir empfehlen, alle Felder auszufüllen und das Vereinslogo hochzuladen.

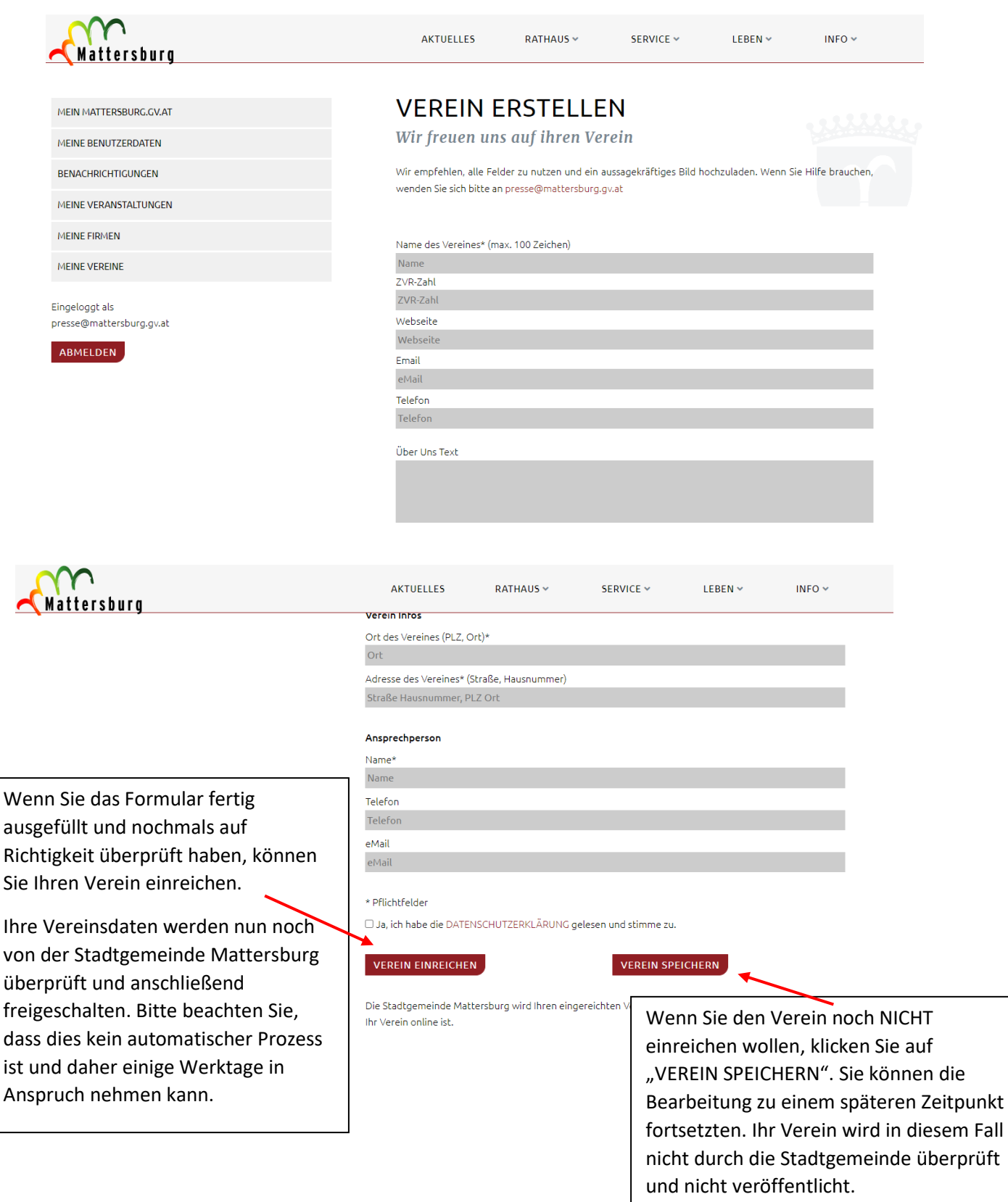

Egal ob Sie Ihren Verein sofort einreichen oder die eingegebenen Daten vorerst nur abspeichern – eine Bearbeitung ist jederzeit möglich.

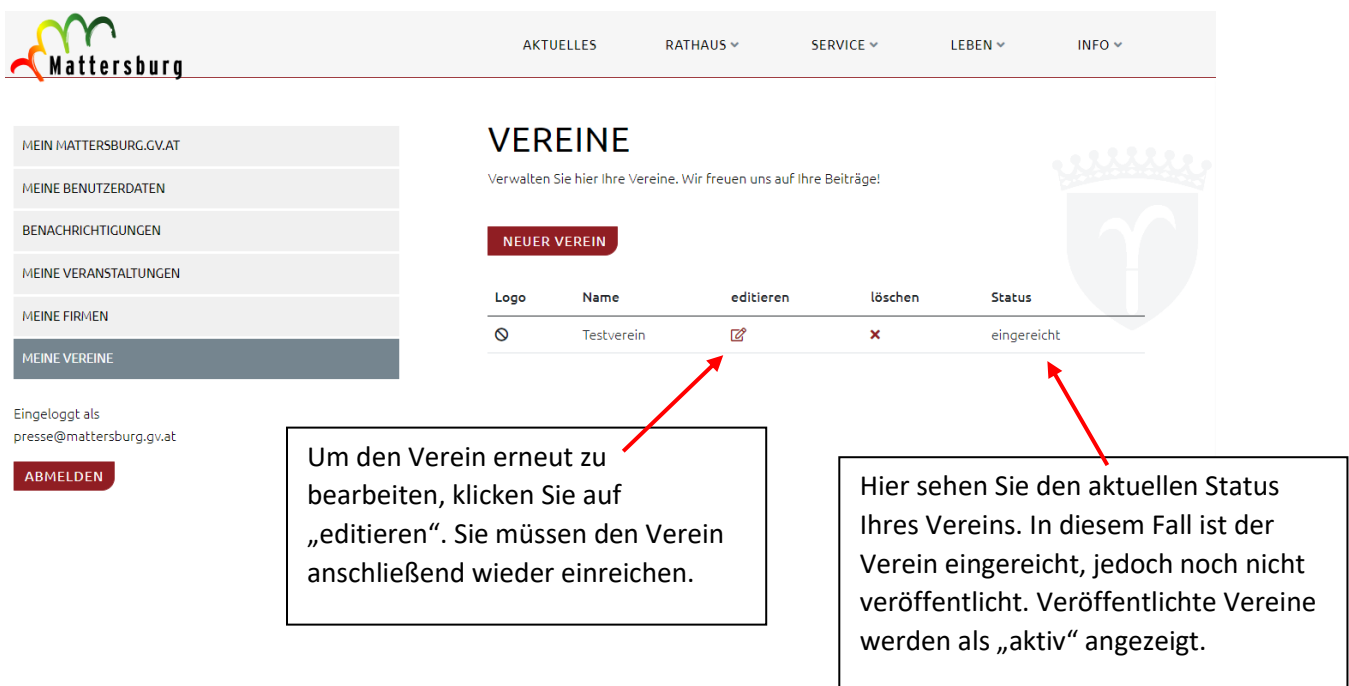

Sie können mehrere Vereine anlegen. Diese werden in der Liste untereinander angezeigt. Sie sehen den Status jedes Vereins und können jeden Verein separat editieren.

### **3. Eine Firma anlegen:**

Neben den Vereinen geben wir auch den Mattersburger und Walbersdorfer Unternehmen die Möglichkeit, sich zu präsentieren. Als Bezirkshauptstadt gilt Mattersburg als regionales Zentrum für Gewerbe-, Industrie- und Dienstleistungsunternehmen.

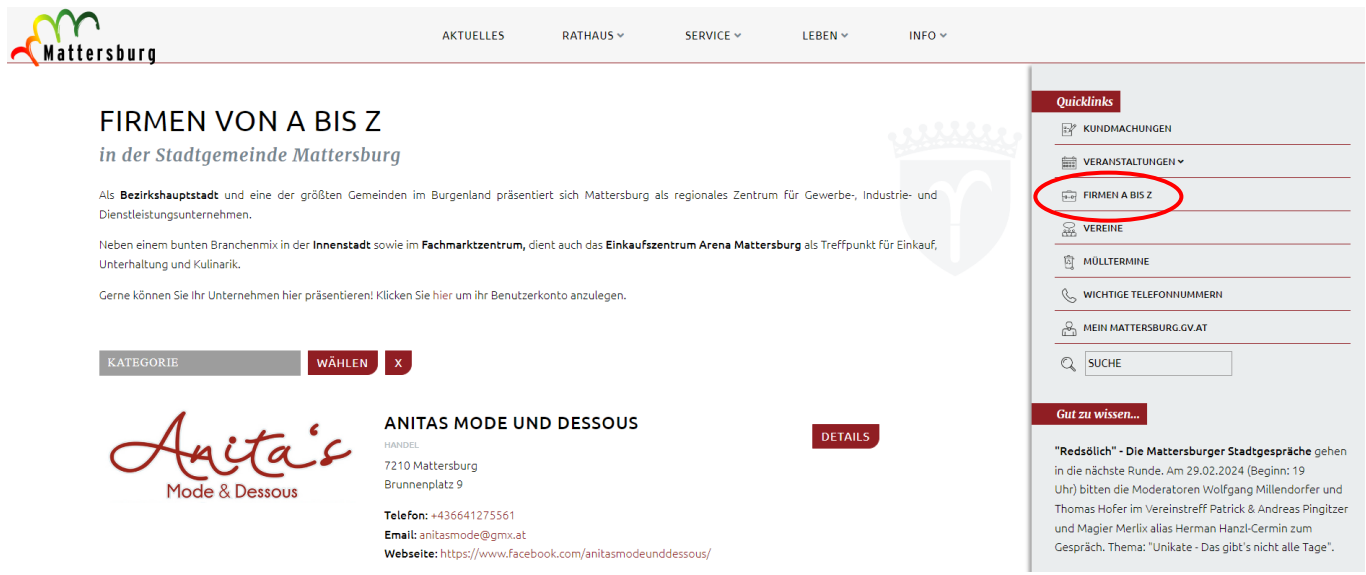

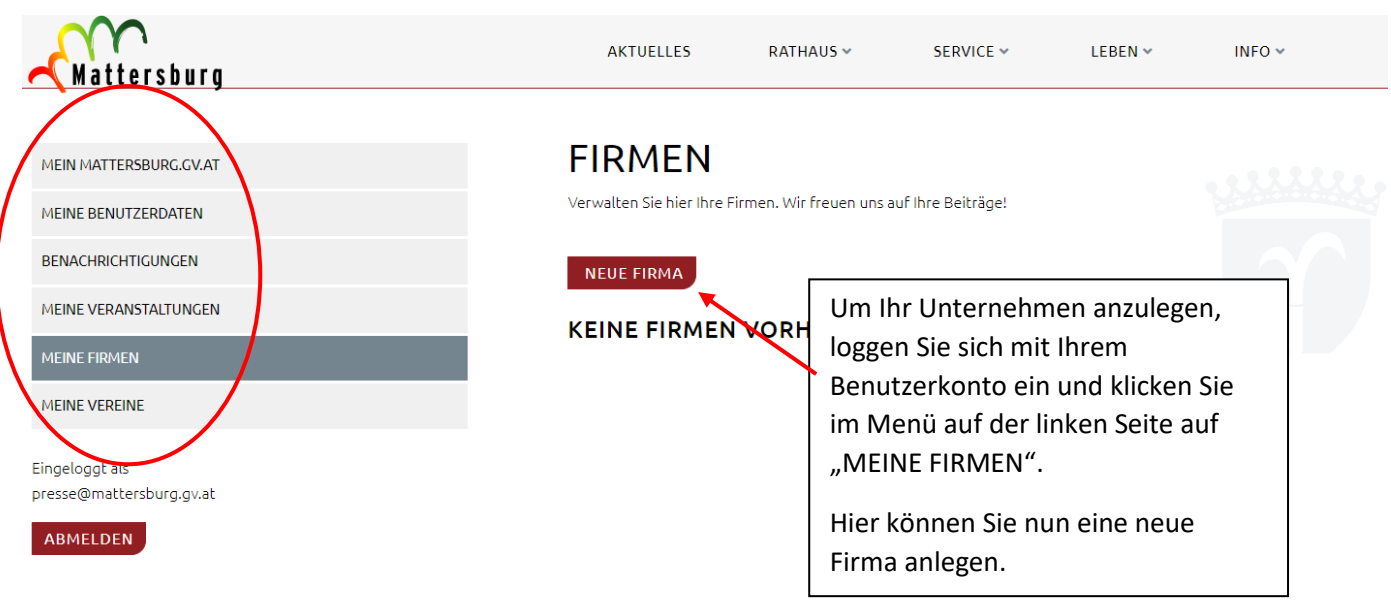

Wir empfehlen, alle Felder auszufüllen und das Firmenlogo hochzuladen.

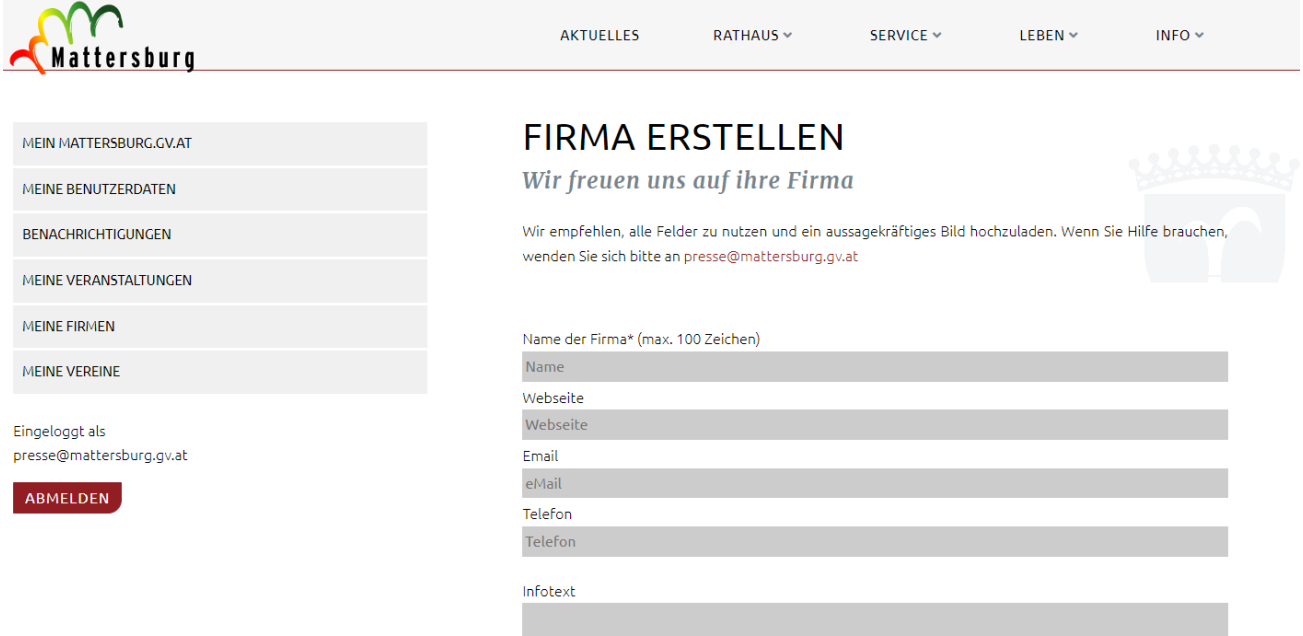

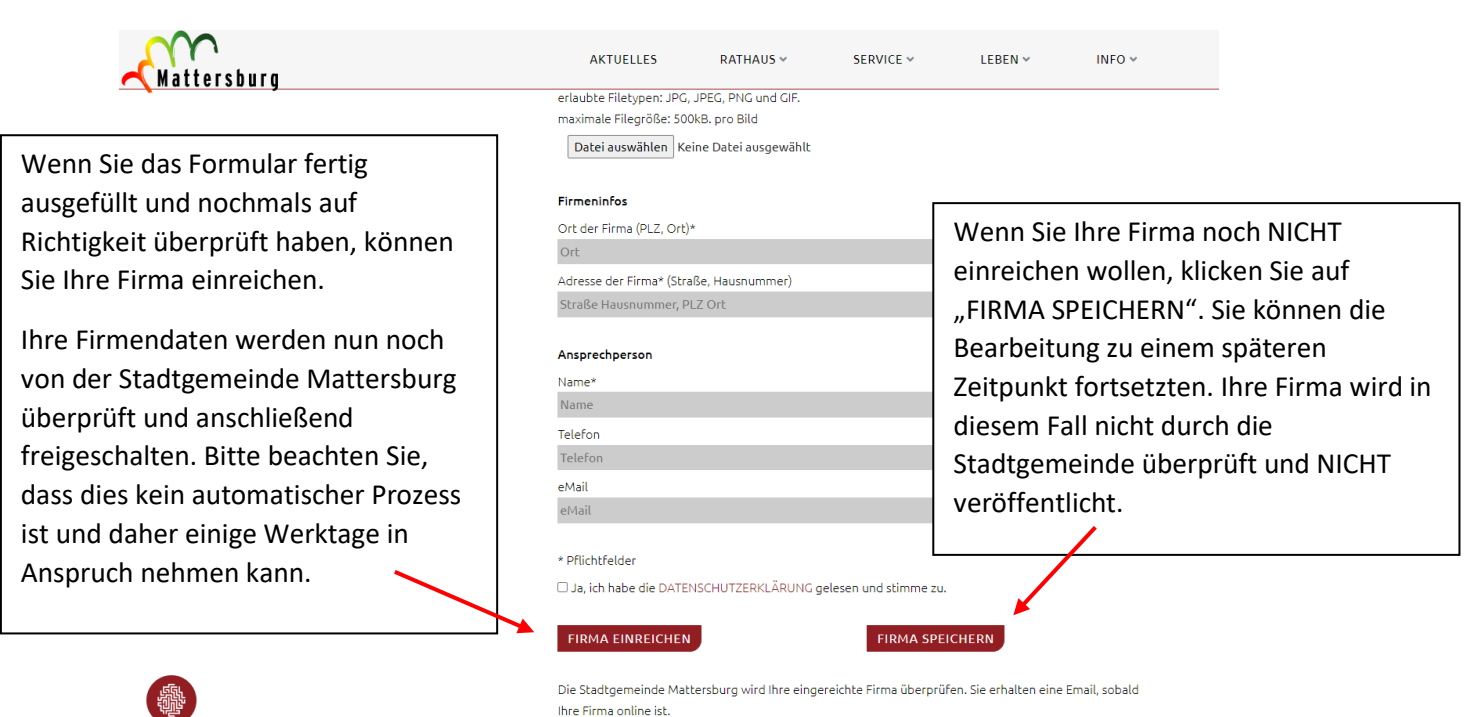

Egal ob Sie Ihr Unternehmen sofort einreichen oder die eingegebenen Daten vorerst nur abspeichern – eine Bearbeitung ist jederzeit möglich.

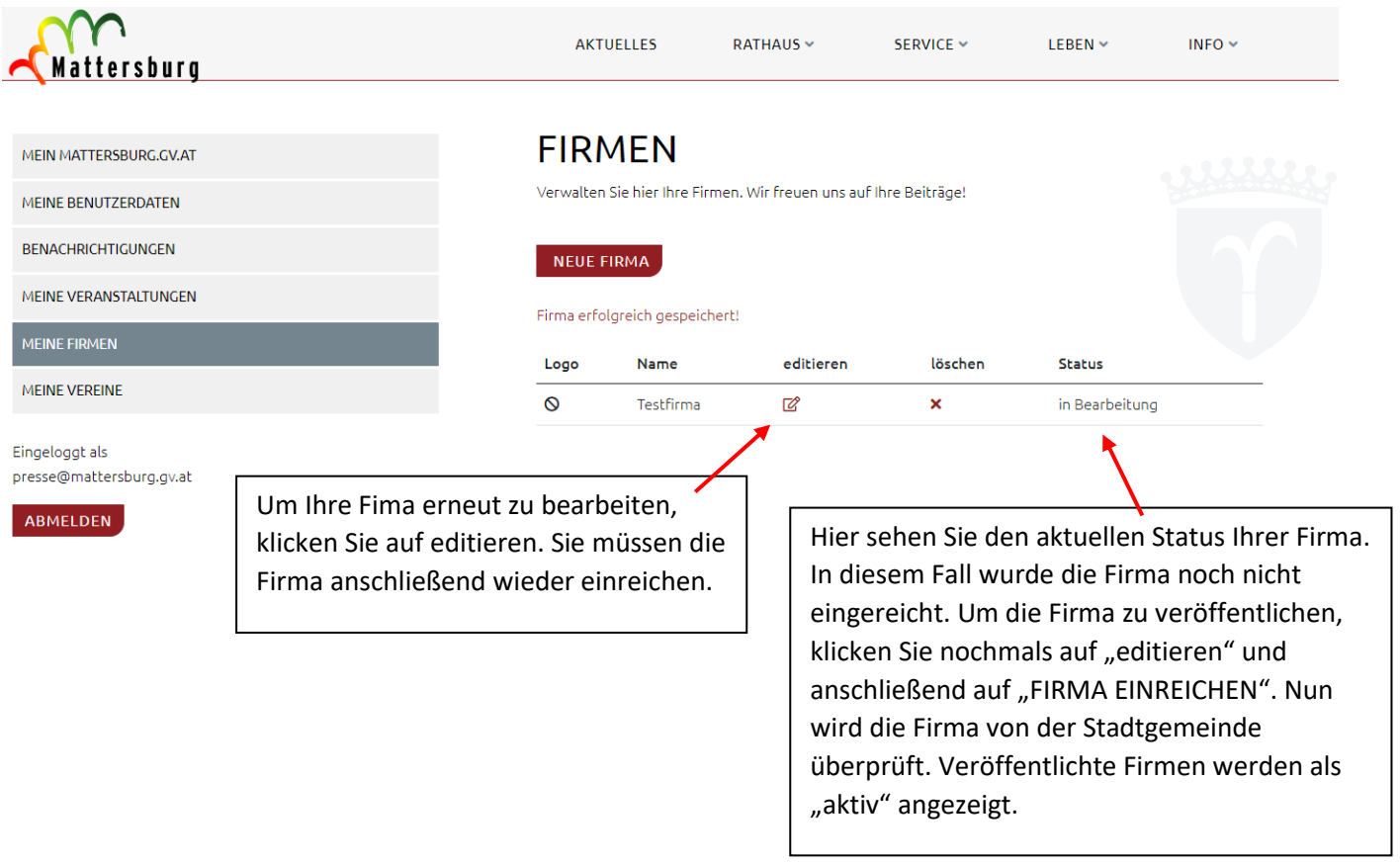

Sie können mehrere Firmen anlegen. Diese werden in der Liste untereinander angezeigt. Sie sehen den Status jeder Firma und können jede Firma separat editieren.

## **4. Eine Veranstaltung erstellen:**

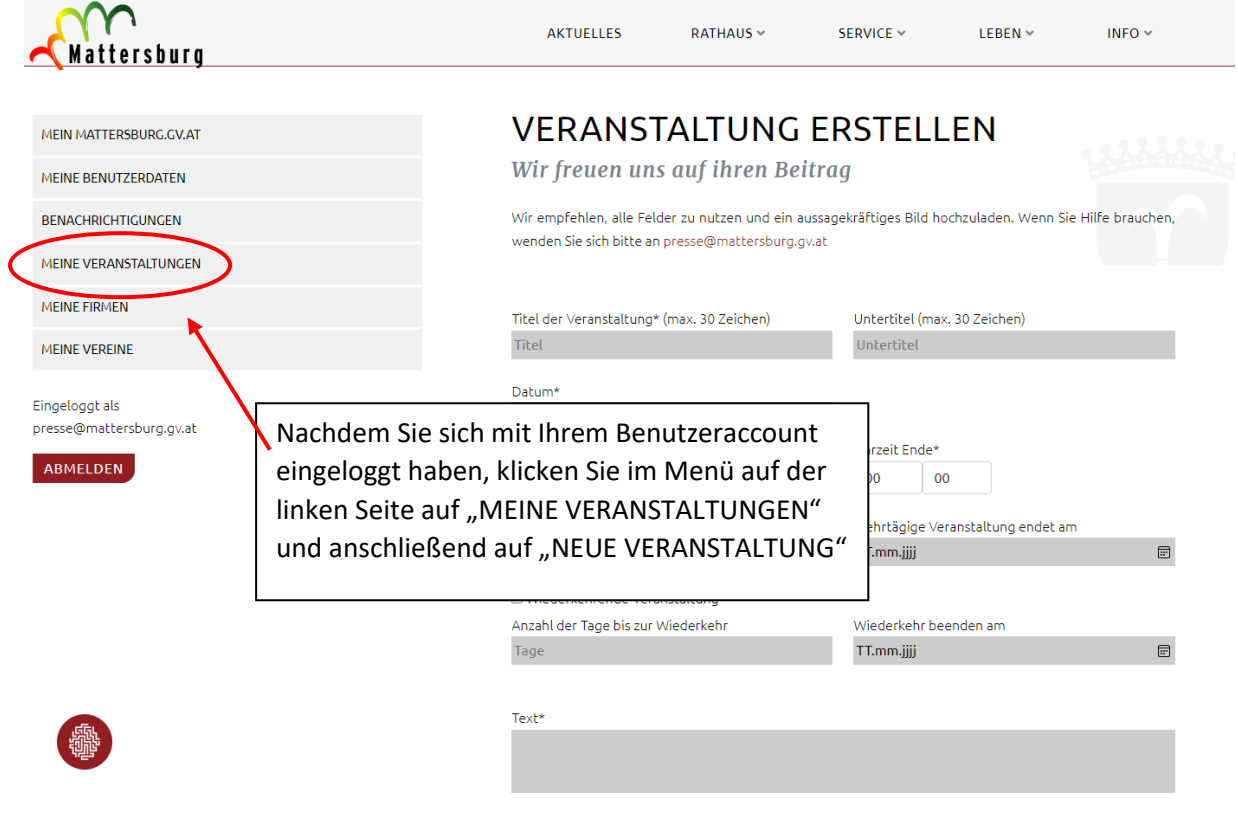

Wir empfehlen, alle Felder zu nutzen und das gesamte Formular auszufüllen. Sie können ein zur Veranstaltung passendes Bild oder das Veranstaltungsplakat hochladen.

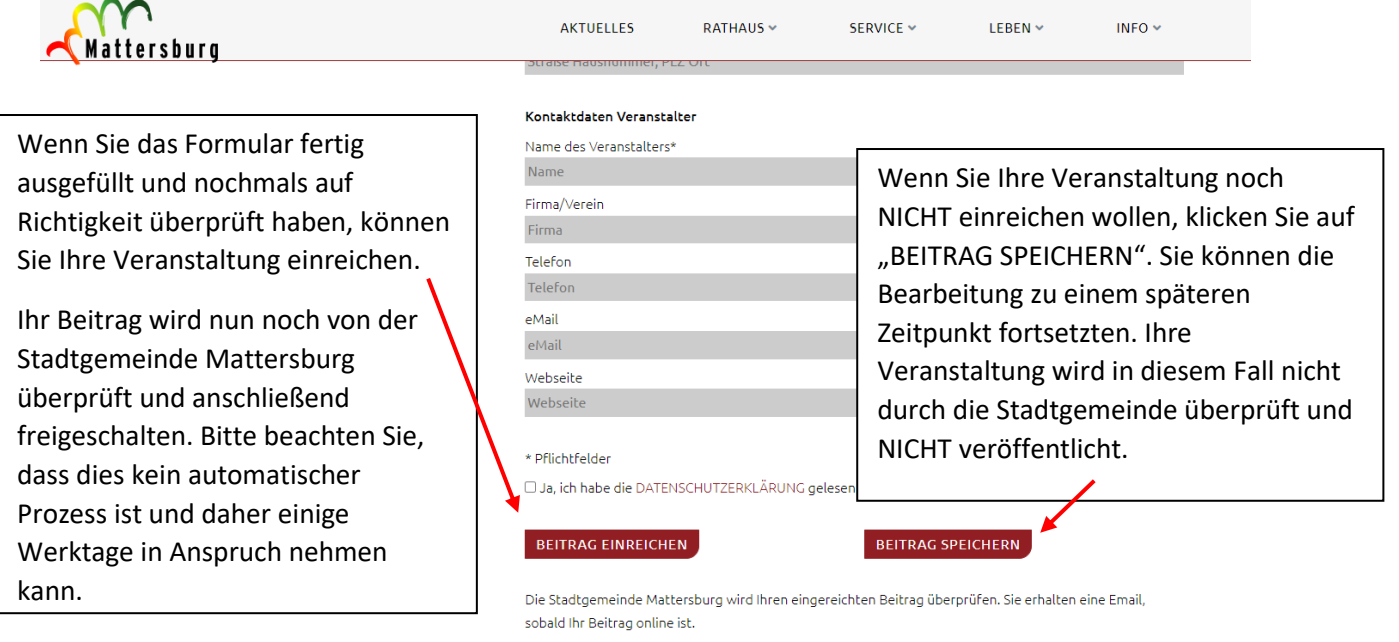

Egal ob Sie Ihre Veranstaltung sofort einreichen oder die eingegebenen Daten vorerst nur abspeichern – eine Bearbeitung ist jederzeit möglich.

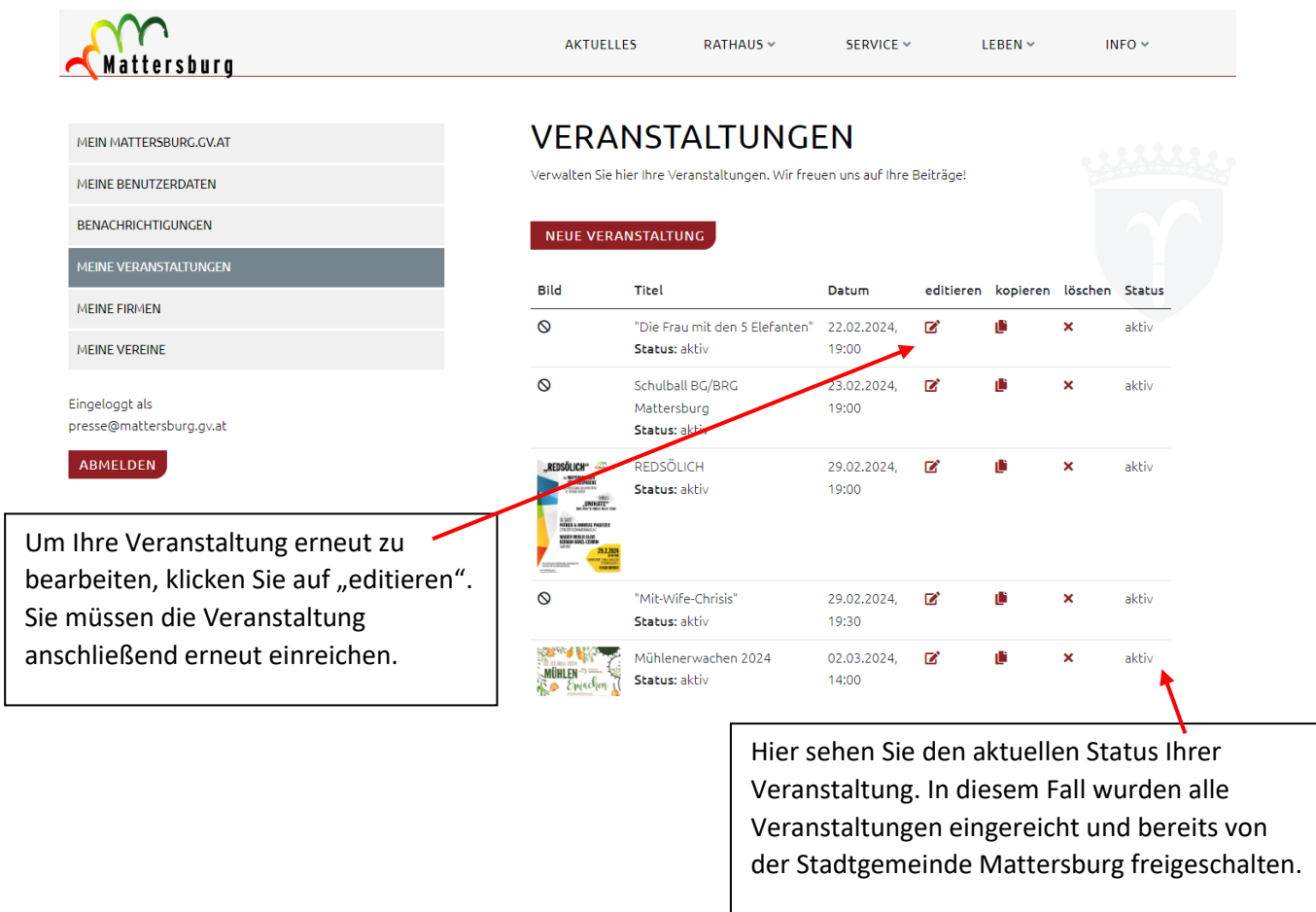

Für Fragen zu "MEIN MATTERSBURG.GV.AT" oder allgemeinen Fragen zur Homepage stehen Ihnen die Mitarbeiter:innen der Stadtgemeinde Mattersburg gerne unte[r presse@mattersburg.gv.at](mailto:presse@mattersburg.gv.at) oder 02626/62332-16 zur Verfügung.